$V$ ista $\rho$ 

## https://www.100test.com/kao\_ti2020/259/2021\_2022\_Vista\_E7\_B3\_ BB\_E7\_BB\_c100\_259071.htm Vista

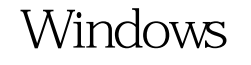

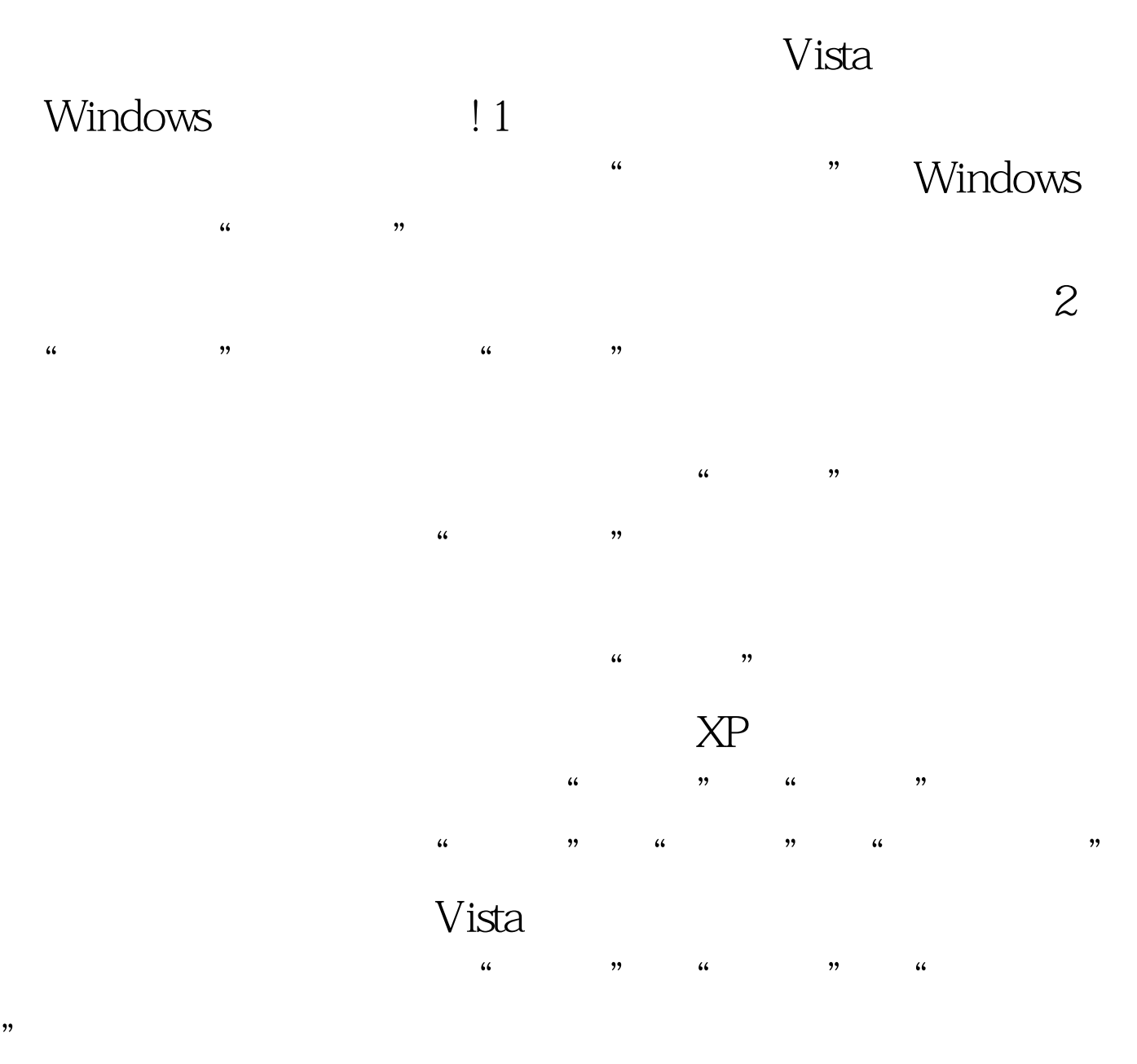

 $100Test$ www.100test.com